TND6239JP/D Rev. 1, JUNE − 2019

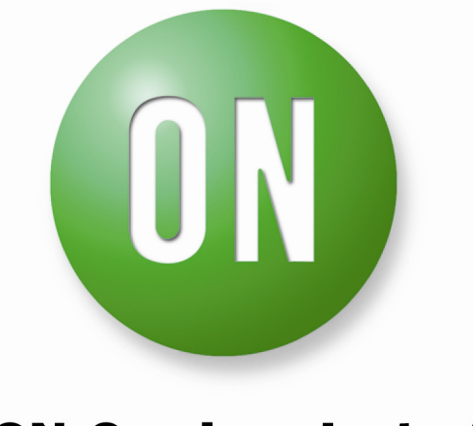

**ON Semiconductor®** 

# 電力密度の考察

## 要約

最近、電力密度は、電源および電力システムの革 新性と性能を示す重要かつ万能な性能指数となりま した。高電力密度を達成するには、最先端の制御手 法を採用し、設計に利用できる最良の半導体技術を 駆使し、電力変換における最新のトポロジー的進歩 を利用する必要があります。

本資料では、高電力密度を普遍的な目標と考える べき理由と、トポロジーや半導体の選択など高電力 密度設計上のベースとなる基本原理の概要について 説明します。

GaNパワーデバイスの詳細と主要特性、駆動とレ イアウトの要件、トポロジーの選択に与える影響、 および最適な応用分野についても説明します。

#### はじめに

事実上、どの市場セグメントに従事している電源 設計者も、日々の業務において、下記の4つの基本 目標の達成を目指して努力しています。

- 高効率
- 高信頼性
- $\bullet$  小型化
- 低コスト

高効率は、特定の政府および業界の規格や期待に 適合するように要求される場合が多くあります。 信頼性は、すべての顧客が例外なく要求する基本要 件です。小型化は、スペースに制約がある多くのア プリケーションに必須であり、低コスト化は、今日 の競争の激しいビジネス環境において財務目標を達 成するための方法です。

電源業界には、これらの要件をすべて達成できる 可能性を持っています。効率については、90%台後 半の数値が、文献で定期的に報告されており、主要 メーカから提供される製品で容易に見つけることが できます。電源や特別に冗長性を持たせた電力シス テムの信頼性は、最も厳しい制約条件を満足し、電 力供給に使用している技術自体の存在を超える寿命 を実現しています。性能面におけるこれらの驚異的 な改善に加え、業界は努力の末にワット当りの電源 価格を低減し、また電力消費量、冷却の必要性、設 置面積を低減することにより、電源管理アプリケー ションの総所有コストの大幅な節約も実現しまし た。

電源業界および電源の設計者にとっての課題は、 これら4つの設計目標のすべてを同時に満足するこ とです。

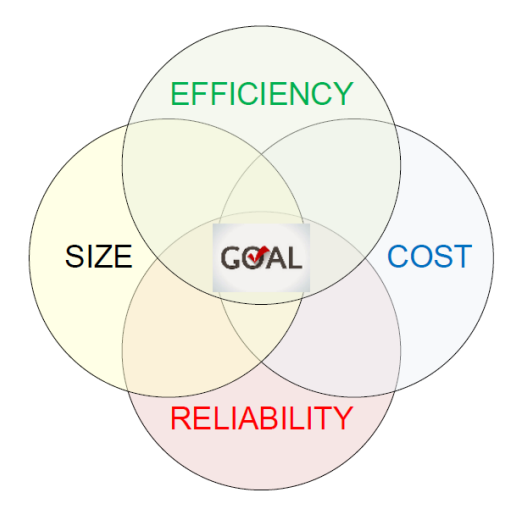

**Figure 1. The Ultimate Optimum Trade−off**

これらの項目間に相反関係があることは誰の目に も明らかです。例えば、効率や信頼性の要件を高く するとコスト目標が影響を受ける可能性があり、多 くの場合、電源のサイズにも影響が及ぶ可能性があ ります。

さらに、市場の勢力と応用技術の進歩によって、 電源設計者が直面するトレードオフに一層の混乱が 生じています。市場が受ける絶え間ないコスト圧力 は、リスクの低減および市場投入までの時間の短縮 によって、あるいは部品や材料の価格が年々低下す る成熟技術を利用することによって緩和できます。 これまでの製品サイクルを通じ最適化された実績の ある回路ソリューションを再利用することによって も、コスト効率の高いソリューションを実現できる 場合があります。他方で、性能と機能面での顧客の 期待や、競争と差別化の必要性に応えるには、イノ ベーションがになり、もっと(のかかるアプ ローチが必要な場合があるかもしれません。

## 電力密度

電力密度の重要性は明白ではなく、他の要因の陰 に隠れています。実際のところ、この非常に重要な 性能指数は、単独の数字として考えると説明や正当 化ができません。

高電力密度は、電源のユーザやメーカにとって は、多くの場合、「あればよい」という特徴です。し かし、高電力密度設計の導入には、複雑な機械的設 計、高価な能動および受動部品、最先端制御アルゴ リズムの必要性などにより、コスト増になる可能性 が高くなります。電源コストが増加する場合は、採 算がとれる形で高電力密度化を図るために、他の部 分で埋め合わせする必要があります。

高電力密度の最も顕著な利点は、結果的に電力供 給ソリューションを小型化できることです。

電源が小型になると、例えば携帯用電子機器や、 埋め込みおよび飲み込みが可能な診断用デバイスや 治療デバイスのような医療アプリケーションなど、 サイズが最大の懸念事項である新市場や新規用途の 開拓ができるようになります。

小型化は原材料消費量の低減につながり、それに より部品コストを大幅に削減でき、最終的に電源コ ストの削減が可能です。さらに、部品点数が少なく かつ小さくなれば、軽量化を図れる可能性がありま す。携帯用民生電子機器だけでなく、固定されてい ないあらゆる電源供給ソリューションにおいても、 軽量化はモバイルアプリケーションにとって、重要 な利便性要素になります。その好例が、燃料節約や 航続距離延長において、重量削減効果を直接的に評 価できる輸送機関です。

データセンタやテレコム、および産業アプリケー ションなどの固定型アプリケーションでは、電源の 設置面積を縮小できれば、貴重なボードまたはキャ ビネットのスペースを、設備やソリューションの重 要で有用な目的に使用できます。つまり、サイズを 増やさずに、機能を追加することができるのです。

これらの事例の背景にある認識すべき事実は、 れらのメリットはすべて、システムレベルで価値を 生み出すということであり、その価値はシステム全 体を試験した場合にのみ金銭的な効果を評価できる ということです。この金銭的な利益は、新市場の創 造や機能の増加、総所有コストの低減によって達成 されるもので、現在の電源供給ソリューションにお いて、さらなる電力密度の向上を業界にもたらす究 極の原動力です。

#### 高電力密度の実現

電力密度が増加すると、電源のサイズ(体積と表面 積)は減少します。そのため、システムの温度上昇の 安全性を維持するには、熱放散量を低減する必要が あり、これは電源の効率を向上させることを意味し ます。周囲温度以上への物体温度の上昇、熱除去に 利用できる面積、および放散される熱量の関係は、 次式で示すようにニュートンの冷却の法則に従いま す。

$$
q = h \times A \times \Delta T \qquad (eq. 1)
$$

ここで、qは対流によって伝達される熱量、hは熱 伝達率、Aは利用できる表面積、ATは物体の温度上 昇です。

電源で発生する最大熱量は、その効率と定格出力 電力の関数であり、表面積は電源の体積の関数で す。したがって、eq. 1は次式のように、効率と電力 密度の関係に変形できます。

$$
\eta = 1 - \frac{h \times r_{VA}(V) \times \Delta T}{Power Density}
$$
 (eq. 2)

ここで、r<sub>VA</sub>(V)は電源の体積と表面積の比です。 ここで注意すべきは、r<sub>VA</sub>(V)の比は電源の筐体の形 状と全体積に強く依存するということです。さら に、hは、材料、表面の平滑度、冷却材の特性の関 数です。強制対流(強制空冷)により、多くのパラメ ータ値が変化します。

Figure 2に、小型USBチャージャの所要の効率を電 力密度の関数として示します。この例では、電力密 度と効率だけの関係を示すために、ユニットのサイ ズ、形状、および最大許容温度上昇は一定に保持さ れています。

図からわかるように、高密度集積や高電力密度に 対して、効率は重要な要素になります。効率が向上 すると熱放散が減少するため、結果的に冷却要件も 低下します。

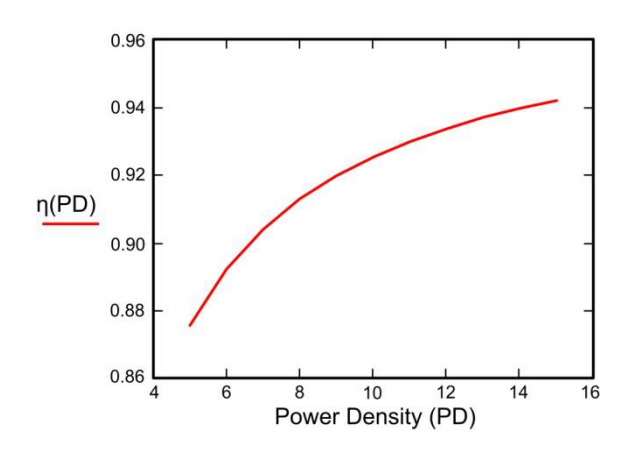

**Figure 2. Efficiency as a Function of Power Density**

#### 効率

効率は、電力密度に与える影響を考慮しないとし ても、重要なパラメータであり無視できません。 エネルギー価格、政府規制、市場での差別化など、 いくつか動機があり、これらはすべて高効率に対す るニーズを生み出しています。電力供給ソリューシ ョンの効率は、継続的に少しずつ向上しています。 このトレンドは、効率や電源品質のガイドラインの 厳格な実施、部品性能の絶え間のない改善、業界の 成熟化など、多くの要因に起因している可能性があ ります。

最先端効率の達成は、電源において電力密度の大 幅向上を推進するのに必要不可欠ですが、利用可能 な最良の部品を選択することよりも複雑です。

#### トポロジー

トポロジーと最適な動作原理の選択は、設計時に 最初に直面する非常に重要なトレードオフです。高 効率化の推進には、ハードスイッチングソリューシ ョンよりもソフトスイッチングまたは共振電力変換 のほうが好まれると言えます。多くの場合、同一ト ポロジーをハードスイッチングやソフトスイッチン グ、あるいは共振モードで動作させることができま す。Figure [3](#page-3-0)に、3種類の動作モード (ハードスイッチ ング、ソフトスイッチング、共振電力変換) で動作 するフルブリッジコンバータの回路図と電流波形を します。

<span id="page-3-0"></span>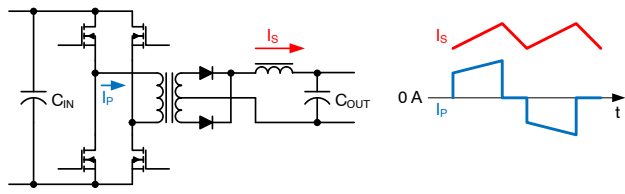

(a) Hard Switched Full−Bridge Converter

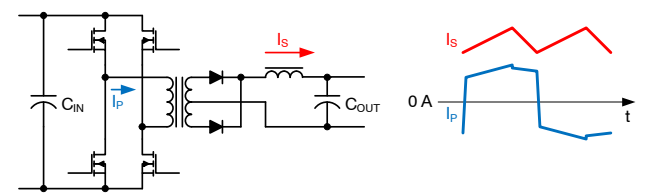

(b) Soft−Switching (Phase−Shift) Full−Bridge Converter

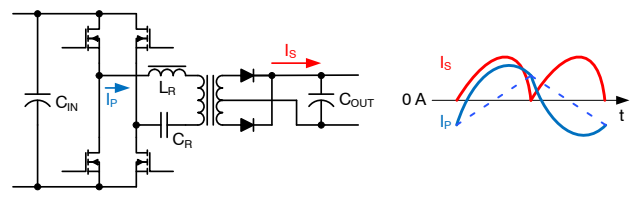

(c) Resonant (LLC) Full−Bridge Converter

## **Figure 3. Three Operating Modes of a Full−bridge Converter**

ソフトスイッチングや共振モード動作において は、効率的な動作 (軽負荷時のソフトスイッチング や定格出力電力のために十分な共振エネルギー)を 維持するために、必然的にリップル電流が大きくな る可能性があるため、慎重に導通損失とスイッチン グ損失のバランスをとる必要があります。共振モー ド動作では、RMS電流と電圧ストレスがいっそう増 加し、部品選定に影響を与える可能性があります。 この問題を軽減するために、コントローラが動作条 件に基づいて最適な動作モードを選択する混合モー ド動作を導入できます。

ソフトスイッチングと共振コンバータの主な利点 は、ゼロ電圧スイッチング (ZVS) またはゼロ電流ス イッチング (ZCS) により、スイッチング損失を大幅 に低減できることです。結果として効率が改善する ため、それをスイッチング周波数の上昇や冷却要件 の低減などに利用できます。いずれか一方、あるい はこれら2つを組み合わせた場合でも、得られる結 果は電力密度の増加です。動作周波数を高くして も、システムの受動部品を小型化できます。

## 高速半導体デバイス

最新世代のスーパージャンクションMOSFET、SiC MOSFET、GaNパワースイッチなどの高速スイッチ ングデバイスは、スイッチング損失の低減と低損失<br>での高周波動作に不可欠です。これらのデバイスで<br>は、旧世代の半導体デバイスよりもはるかに高速で<br>オン−オフのスイッチングが可能であり、EonとEoFF での高周波動作に不可欠です。これらのデバイスで は、旧世代の半導体デバイスよりもはるかに高速で のエネルギー損失が大幅に低下します。

これらのデバイスの高速スイッチング特性を活用 するために、半導体メーカは低寄生インダクタンス のパッケージングを導入し、適切な動作を実現して います。さらに、電源設計者 (主にPCBレイアウト設 計者) は、寄生インダクタンスを低減するための最 良の方法を使用する必要があります。全面的な低イ ンダクタンス化により、不必要な共振を除去し、従 来は低速ソリューションでは許容されていたタイミ ング遅延をこの上なく厳密に制御できます。

特に、コモンソースインダクタンスは、後述の[ゲ](#page-7-0) [ート](#page-7-0)駆動の設計の章で説明するように、スイッチン グ性能に大きな悪影響を与えます。

#### 制御面

先進的な制御アルゴリズムの重要性については、 前述の動作モードの変更と軽負荷時動作の最適化の 検討の際に強調しました。しかし、高性能制御ソリ ューションのもうひとつの局面も指摘する必要があ ります。なぜなら、それが間接的に、しかし重要な 形で電力密度に影響を与える可能性があるからで す。

プロセス技術の進歩と比較的微細な線幅の安価な CMOSプロセスにより、現在の高性能電源コントロ ーラに対して、はるかに正確なしきい値電圧公差、 タイミング精度、高速性を実現する道が開かれまし た。この厳密な制御は、電力処理能力や放熱の観点 から、電源を「過剰設計」する必要性が少なくなるこ とから評価できます。Table 1に、最も重要な制御面 の公差がシステムパラメータや関連部品に与える影 をまとめています。

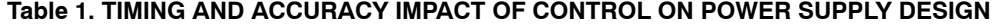

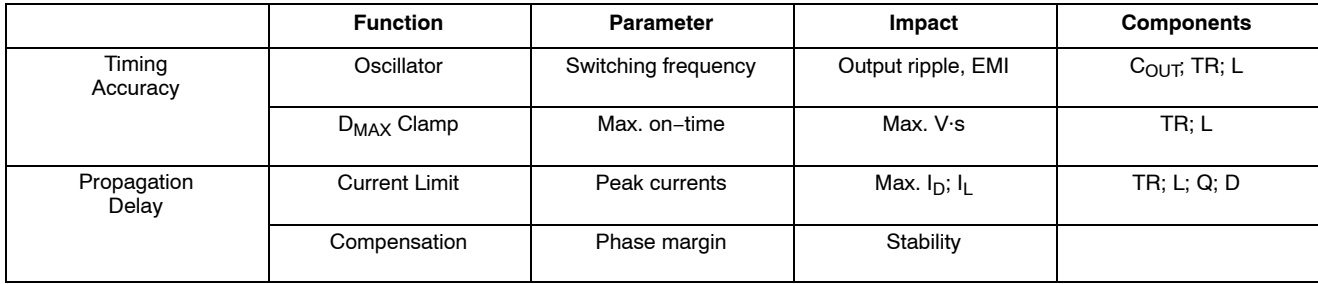

**Table [1.](#page-3-0) TIMING AND ACCURACY IMPACT OF CONTROL ON POWER SUPPLY DESIGN** (continued)

|                       | <b>Function</b>      | <b>Parameter</b> | Impact                                   | <b>Components</b>                                    |
|-----------------------|----------------------|------------------|------------------------------------------|------------------------------------------------------|
| Threshold<br>Accuracy | <b>Current Limit</b> | Peak currents    | Max. $I_D$ ; $I_I$                       | Cooling                                              |
|                       | Protection           | Voltage stresses | Max. V $\cdot$ s; V <sub>DS</sub> ; etc. | $C_{\mathsf{IN}}$ ; $C_{\mathsf{OUT}}$ ; Q; D; TR; L |

スイッチング周波数が高くなると、スイッチング 周期に占める伝搬遅延の割合が増加するため、伝搬 遅延がより重要になることに注意してください。 その結果、伝搬遅延が安定性に及ぼす影響がさらに 大きくなるため、いっそうの注意が必要です。

このように、高電力密度設計の実現は複雑な作業 であり、トポロジーの選択、部品の選択、高度制 御、および物理的実装の詳細はすべて、究極的な目 標を達成する上で重要な役割を果たします。これら の要素および相互関係のいずれでも無視すると、す べての努力が無駄になるおそれがあります。

## ワイドバンドギャップ

高電力密度ソリューションの実現に寄与する最も 期待できる新技術のひとつが、ワイドバンドギャッ プ半導体です。この全く新しい種類のパワーデバイ スにより、従来のシリコン技術に比べて、より高い 電界強度と電子移動度を達成できます。Table 2に、 これらの新しい半導体材料の基本特性をシリコンと 対比させて示します。

バンドギャップエネルギーは、原子から電子を解 放し、物質中で自由に移動できるようにする (すな わち、電流を流す)のに必要なエネルギー量のこと です。一般に、バンドギャップエネルギーが高くな るほど、温度変化に対して予測可能な動作と良好な 性能を示します。

半導体では絶縁破壊電圧と呼ばれる、一定の電位 差に耐えるのに必要な距離は、絶縁破壊電界強度に 比例します。表からわかるように、ワイドバンドギ ャップ材料は、この点ではシリコンより7倍優れて います。これは同程度の定格電圧を有するデバイス を小型化でき、伝導時に電子がより短い距離を移動 することを意味します。

電子移動度(主として電子の飽和速度)とは、基本 的には物質内で電子を運ぶ電流の平均速度です。単 純化した第一次近似では、この数字が大きいほどス イッチング速度が速く、オン抵抗が低くなります。

最後に、熱伝導率はデバイスの動作温度をどれだ け高温にできるかに関係します。この比較から、 高温アプリケーション向け材料として炭化ケイ素が 最上位の選択肢となる理由を説明できます。すなわ ち、Table 2に示す他の半導体の性能を優に超えてい るからです。

よく使用される半導体材料に関して、基本的な能 -をFigure 4にまとめています。

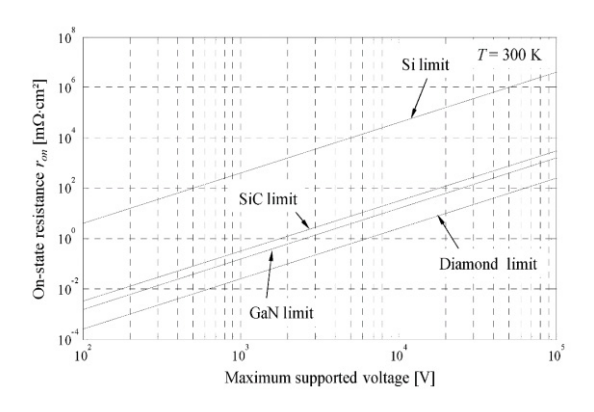

**Figure 4. Theoretical Voltage and on Resistance Limits**

SiCやGaNのワイドバンドギャップデバイスは、シ リコンパワートランジスタに対して非常に似通った 改善を示しています。しかし、実際には2つのワイ ドバンドギャップ技術は大きく異なります。

SiC MOSFETデバイスは、構造と動作原理の面で シリコンMOSFETに非常に似ています。SiCデバイス では、印加されたゲート電圧により自由電子が空乏 層へ移動し、伝導チャンネルを形成します。SiC MOSFETは、Si MOSFETと同様にプレーナまたはト レンチデバイスとして作ることができます。これら は垂直デバイスで、電流は上面と底面の間をデバイ スを通って流れます。

|                             | Si  | <b>SiC</b> | GaN  | Units        |
|-----------------------------|-----|------------|------|--------------|
| <b>Band Gap Energy</b>      | ا ۱ | 3.3        | 3.4  | eV           |
| <b>Breakdown Field</b>      | 0.3 |            |      | MV/cm        |
| <b>Saturation Velocity</b>  | 10  | 22         | 25   | $x10^6$ cm/s |
| <b>Thermal Conductivity</b> | 1.5 |            | 3. ا | W/cmK        |

**Table 2. WIDE BAND GAP CHARACTERISTICS**

<span id="page-5-0"></span>一方、GaNデバイスの動作は、トランジスタのア ンドープGaN層とnドープAlGaN層の間に自然に存在 する2次元電子ガス(電流に寄与する自由に動く電子) に基づきます。そのため、電力アプリケーションに 望ましいデバイスであるノーマリオフトランジスタ (eMode GaNと呼ばれる)を作るには、デバイスの基 本構造を変更する必要があります。もうひとつの大 きな相違点は、GaNのデバイス構造では、少なくと も今のところ、端子を水平に配置する必要があると いうことです。これにより、はGaNデバイスの 表面に平行に流れ、ドレイン、ソース、ゲート雷極 間に重なりができる可能性は実際には無いため、固 有容量のCps, CGsとCGpは大幅に減少します。

高電力密度の要件を考慮すると、GaNパワースイ ッチは極めて低い容量により、競合ソリューション とは一線を画しており、高効率、高周波、および高 速スイッチング電力変換アプリケーションに最適で す。

## **GaN**パワートランジスタ

GaNパワートランジスタの応用分野は、2つの異な る電圧領域に分かれます。低電圧GaNデバイスは 200 Vまでの絶縁破壊電圧を有しており、この市場セ グメントは、ノーマリオフeModeデバイスが多数を 占めています。高電圧アプリケーションは200 V~ 650 Vの範囲を指し、「カスコードGaN」あるいは eModeソリューションが用意されています。

Figure 5は、カスコードGaNの構成を描いたもので 、ノーマリオンGaNトランジスタが低電圧、低Rpson のシリコンMOSFETと直列に接続され、ノーマリオ フとなるよう組み合わせています。

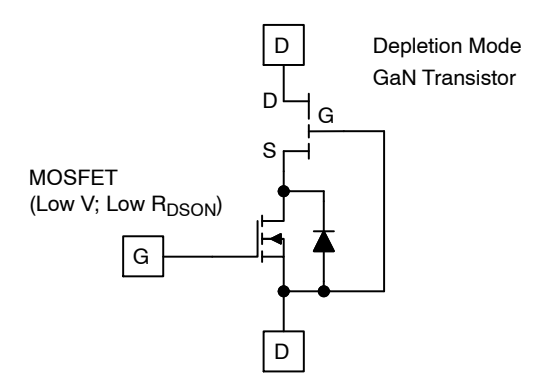

#### **Figure 5. Cascodes GaN Power Switch**

このソリューションには根本的な欠点がいくつか あります。2個のディスクリート半導体デバイスを 使用しているため、パッケージングが複雑になり、 オン抵抗に悪影響を与え、達成可能な最小寄生イン ダクタンスが増加します。制御電極は低Rpson (大き なダイサイズ)のMOSFETのゲートで、ゲート駆動 振幅の過渡変化に余裕ができますが、容量増加によ りゲート駆動損失が増加します。この大きなゲート 容量は、パッケージングによる高いインダクタンス と共に、デバイスのスイッチング速度に影響を与

え、GaN技術の真の能力を発揮することが非常に困 難 になります。その他の問題としては、シリコン MOSFETトランジスタがターンオフ遷移中にアバラ ンシェ降伏を起こす可能性がある、GaNデバイスの ゲートにしばしば発振が生じる、などが挙げられま す。

高電圧GaNアプリケーションにはカスコードGaN が最初に導入されましたが、eModeデバイスは急速 に追い上げており、650 Vノードでも好適なデバイス となりつつあります。

eModeデバイスは、カスコードGaNソリューショ ンに比べ需要が大きく使いやすいため、本書の残り の部分ではeMode GaNパワートランジスタのデバイ ス特性とアプリケーションに焦点を合わせて説明し ます。

## デバイスレベルでの**GaN**'**Si**

将来性が見込まれるGaNパワースイッチとSiデバ イスの比較は、それぞれのデータシートで、デバイ スのスイッチング性能に影響する重要パラメータを 検討すれば行えます。まず高電圧ノード (650 V デバイス) で比較を始めます。Table 3に2種類の技術 の早見比較表を示します。Ratio (比率)欄の数字は、G aNパワースイッチのあるパラメータが、同等のシリ コンMOSFETトランジスタと比較してどの程度優れ て(緑字)、または劣っている(赤字)かを示していま す。

## **Table 3. PARAMETRIC COMPARISON FOR 650 V DEVICES**

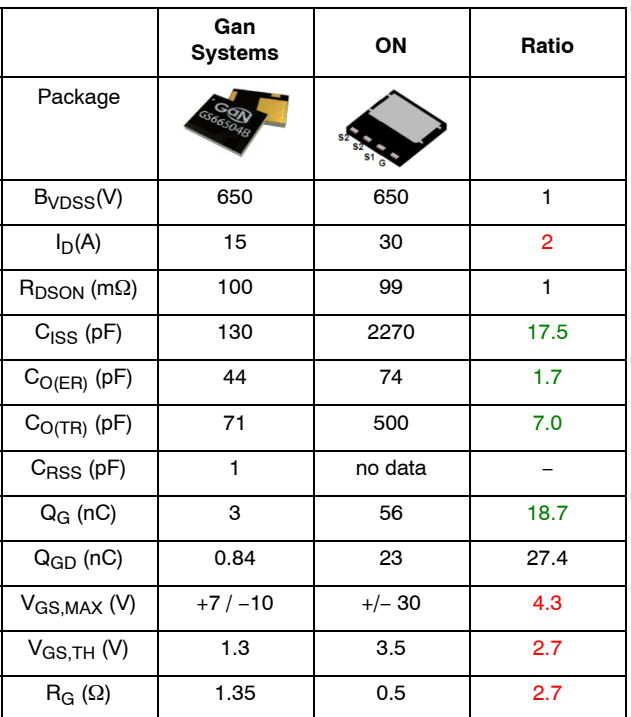

まず注意すべきはGaNデバイスの連続電流定格が 低いことです。しかし、これは主に接合からケース までのパッケージの熱抵抗によるもので、熱抵抗は

連続電流定格と同一の比率を示していること(ウエ ハーレベルCSPの場合には該当しない)を理解するこ とが重要です。

表からわかるように、容量とゲート電荷の値はす べてシリコン技術と比較して大幅に改善されていま す。全体で最も改善度合いが低いのはCossですが、 それでもシリコンの半分もありません。一方、GaN のゲートとドレイン間の帰還容量は、ほぼ完全に除 去されています。GaNデバイス(特に高電圧GaNデバ イス)のゲート−ソース容量は相当低いため、比較的 弱いドライバを使用する場合でも、非常に高速のタ ーンオン・ターンオフ遷移を容易に実現できます。

GaNデバイスのゲート絶縁膜は、シリコンと比較 してはるかに壊れやすいため、定格雷圧が大幅に低 下します。各メーカの独自技術によりますが、GaN デバイスには4.5 V~6.5 Vのゲート駆動振幅が必要で す。どんな場合でも、デバイスが耐えられる最大ゲ ート駆動電圧は、それぞれのゲート駆動振幅から約 2V高いだけです。デバイスのゲート駆動要件を分析 する際に、この件について詳しく説明します。

ゲート特性について続けると、スレッショルド電 圧も低下しており、定格ゲート−ソース電圧が低い ことを考えると有利です。バンドギャップエネルギ ーが大きいため、GaNデバイスのスレッショルド電 圧の温度変化を無視できることも重要です。

どのスイッチングデバイスでも、内部ゲート抵抗 は重要なパラメータです。というのは、この内部イ ンピーダンスは、制御信号をチップに伝え、チップ 自体に分配することに関係があり、このインピーダ ンスによって、ゲート駆動電流が制限されるからで す。Table [3](#page-5-0)とTable 4に示す2つの例からわかるのは、 このパラメータがパッケージおよびデバイスの配置 に大きく依存しており、技術自体よりも実際の実装 によって、良くも悪くもなりうるということです。

Table 4により、低電圧GaN技術には、高電圧ノー ドの場合と同様のプラス面とマイナス面があること が確認できます。

GaNとSiデバイスにはさらに相違点があり、これ らはデータシートのパラメータを基準にしてもそれ ほど明確ではありません。ユーザは、デバイスデー タシートの動作原理、物理的構造、パラメトリック グラフを深く掘り下げ、検討する必要があります。

GaNパワートランジスタは電流を双方向に流すこ とができます。デバイスのターンオン時には、Rpson は電流の方向に関係なく同じです。デバイスのター ンオフ時には、予想されるように正の電流(ドレイン からソース端子に向かう流れ)を遮断します。逆方向 (ソースからドレインに向かう流れ)では、電流は MOSFETのボディダイオードを通じて流れる電流と 同様に流れることができます。しかし、GaNデバイス には、MOSFETのボディダイオードのような寄生pn 接合は存在しません。電流は正の電流が利用するの と同じ伝導領域を通じて流れます。違いは、ドレイ ン-ソース端子間の電圧降下は、第3象限での動作で は約3 Vであるということです。さらに、pn接合が存 在しないため蓄積電荷が存在せず、結果的に電流が デバイスから除去される際の逆回復効果はありませ ん。

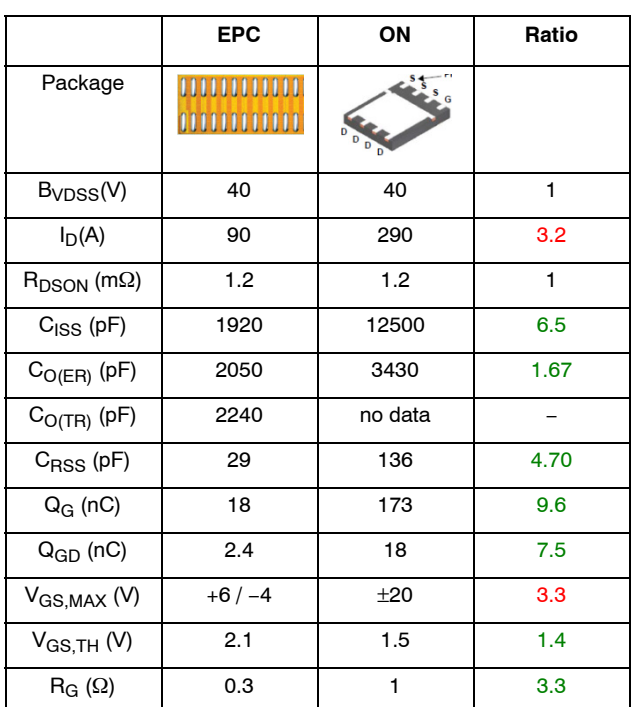

#### **Table 4. PARAMETRIC COMPARISON FOR 40 V DEVICES**

GaNデバイスが、あらゆるパワースイッチの¾で 最も高いゲイン(トランスコンダクタンス)を持つこ とに言及することは、次の2つの理由から重要です。 すなわち、スレッショルド電圧に近い場合、VGSの わずかな変化でデバイス電流が高速で大きく変化し ます。高速スイッチングアプリケーションに対して は、これはGaNデバイスの大きな利点です。制御電 圧(VGS)が、いわゆる「線形領域」をすばやく通過しな い場合、ゲインが大きいことにも危険が伴います。 線形モードでは、VGsはトランジスタの電流を制御 するため、VGSがこの電圧レベルの近辺にあまりに 長くとどまっていると、デバイスは発振の影響を受 けやすくなる可能性があります。そのため、GaNパ ワートランジスタのゲート駆動信号は、立ち上が り、立ち下がり時間が非常に速いことが不可欠で す。

GaN技術の若干不利な特性は、デバイスのRpson がシリコンMOSFETよりも大きな正の温度係数を有 することです。そのため、デバイスのRpsonが接合 温度の上昇に伴いシリコンよりも速く増加します。 また、RDSONの正の温度係数は並列接続デバイスに は不可欠であり、温度係数が高いことにより並列接 続されたトランジスタに電流がうまく分配されるこ とに留意してください。

GaN技術のうち最も劣っている特性は、これらの デバイスのアバランシェエネルギー耐量が非常に低 いことです。どのような実用的な目的に対しても、 GaNデバイスの最大ドレイン-ソース電圧および最大

<span id="page-7-0"></span>ゲート-ソース電圧定格を超えてはなりません。 パワーマネジメントアプリケーションでは、ドレイ ン-ソース間またはゲート-ソース間に過電圧が発生 すると、ほぼすべての場合にGaNパワートランジス タにシングルイベント故障を起こすのに十分なエネ ルギーが生じます。

## ゲート駆動の設計

GaNアプリケーション向けの適切なゲート駆動回 路要件の多くは、少なくとも間接的には前章で説明 しました。完全を期すために再度それらの要件に触 れておきましょう。

- 4.5 V〜6.5 Vのゲート駆動振幅は使用するGaNデバ イスに依存
- ドライバ用バイアス電圧を正確にレギュレート し、ゲート−ソース端子への過電圧を防止
- 短い立ち上がり、立ち下がり時間でデバイスのス レッショルドレベルを高速に通過することにより 発振を防止

Figure 6の回路図はこれらの要件を満足する代表的 な構成を示しています。

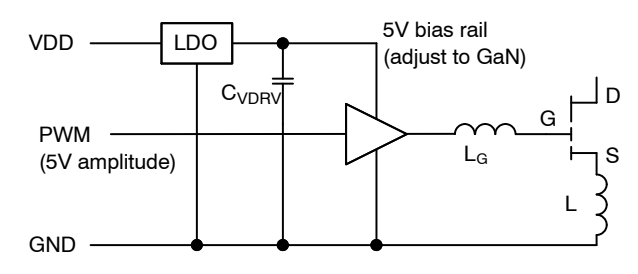

**Figure 6. Simplified Driver Schematic**

Figure 6では、厳密にレギュレートされるバイアス レギュレータを、ドライバおよびこの回路で駆動さ れるパワースイッチの近傍に配置する必要性を強調 しています。ゲート駆動ループにおいて、ドライ バ、レギュレータ、パワーデバイスの/にわずかな 距離があっても寄生インダクタンスが増加するた め、このような配置が重要です。

ドライバ自体は、低電圧動作の利点を活かし、低 電圧・高速トランジスタを使用します。IC技術にお いては、低電圧デバイスほど高速で小型になりま す。このことは、伝搬遅延の短縮、立ち上がり・立 ち下がり時間の高速化、ソリューションの低コスト 化を実現する上で非常に有用です。今日GaNトラン ジスタの駆動に使用される転用MOSFETドライバの 多くは、必要以上に大きいダイサイズを使用し、 最適電圧範囲(10V~16V)より低い電圧で動作して いるため、遅延が大きくなります。

バイアスレギュレータは、適切に設計されていれ ば、過電圧保護クランプとしても機能し、動作中に ゲート駆動回路に結合される吸収エネルギーなどの 外的影響によってバイアスレールが過電圧に晒され ないようにすることができます。この二重機能を実 現するために、レギュレータは通常のソースのみの LDOではなく、ソースシンクレギュレータ設計とす べきです。バイアスレギュレータは必要時に出力に 電流を供給でき、クランプとしても機能し、過電圧 発生のおそれがある場合は、バイパスコンデンサか ら電流を引き込めるようにすることが理想的です。

これらの要件の他に最も重要な課題は、ドライバ 出力とGaNトランジスタのゲート間のインダクタン ス(ゲートインダクタンス・LG)と、GaNデバイスの ソースとグランド接続間のインダクタンス(ソースイ ンダクタンス・Lg)を最小化することです。

理解しやすくするために、これらのインダクタン スの影響をひとつずつ分析します。Figure 7に、ゲー トインダクタンスが無いと仮定した場合の単純化し た等価回路を示します。さらに、バイアスレールと VGSのスレッショルド用の理想的な電圧源、および ドライバの出力抵抗、潜在的な外部ゲート抵抗、お よびデバイスのRGを合成した抵抗値に等しい集中抵 抗も仮定します。このような単純化が可能な理由 は、インダクタが動作に影響を与えるのは、回路電 流が変化しているときのみだからです。ドレイン電 流が変化しているとき、ゲート−ソース電圧はスレ ッショルド電圧レベル近傍で一定のため、ゲート電 流はほぼゼロです。そのため、等価ゲート抵抗(Re) による抵抗性の電圧降下もほぼ0 Vです。

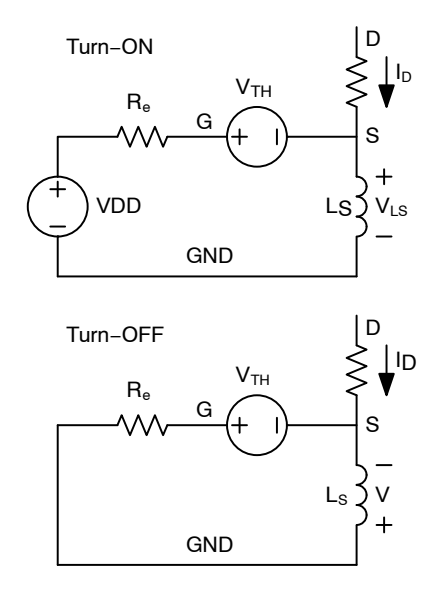

**Figure 7. Turn−on turn−off Effect of Ls**

この等価回路に基づき、Lgにかかる最大電圧を見 積もることができ、デバイスが対応できる最大dI/dt を次式のとおり求めることができます。

$$
dl/dt = \frac{VDD - V_{TH}}{L_s}
$$
 (eq. 3)

また、ターンオフ中は次式のようになります。

$$
dl/dt = \frac{-V_{TH}}{L_s}
$$
 (eq. 4)

低いゲート駆動振幅を考慮すると、非常に制限さ れた電圧だけがソースインダクタンスに印加されま す。これが負荷電流をすばやく上昇させるシステム 機能に影響を与え、スイッチング遷移を効果的に減 速します。ターンオフ時には、ソースインダクタン ス両端の電圧はスレッショルド電圧前後に制限され るため、状況はさらに悪くなります。この現象はよ く知られており、MOSFETのゲート駆動回路にも同 様に存在します。相違点は、MOSFETゲート駆動回 路の場合、ゲート駆動振幅は大幅に高く、ソースイ ンダクタンスの負帰還はそれほど顕著ではないこと です。

ゲートインダクタンスは別の種類の問題を引き起 こします。これについてはFigure 8に示す等価回路で 説明します。

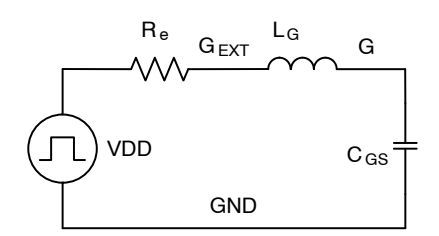

**Figure 8. Gate Drive Loop Equivalent Circuit**

ゲート駆動回路とGaNトランジスタの入力端子に よりRLC共振回路網が形成されます。この回路の動 作は減衰により大きな影響を受けます。極端な例と して、完全に電力を遮断した初期状態で $R_e = 0 \Omega$ と 仮定すると、所要5V振幅のゲート駆動信号を印加す ることにより、10 Vのピーク電圧(2 × V<sub>DRV</sub>)ストレ スを生じ、チップレベルのデバイスのゲートとソー ス端子間に減衰されていない発振波形が発生しま す。これはトランジスタの破壊を招く可能性がある ため、明らかに容認できません。

幸い、ドライバの出力インピーダンスとデバイス の固有内部ゲート抵抗によって、共振回路網には十 分な減衰が起こります。リンギングを起こさずに最 適な性能を実現するには、回路網を十分に減衰させ る必要があります(ζ = 1)。これを満たすための条件 は、次式で与えられます。

$$
R_e = 2 \times \frac{\sqrt{L_G}}{C_{GS}} \tag{eq.5}
$$

通常、ゲート駆動ループの抵抗性インピーダンス の合計(Re)は、eq. 5で定義される臨界抵抗より大き い抵抗値になります。代表的な部品値に対するゲー ト駆動波形をFigure 9に示します。ここでは、LGを ゼロから2 nHの範囲で変化させ、一群の波形を発生 させています。

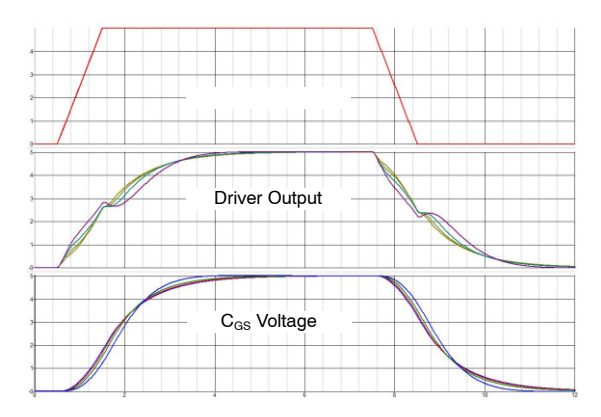

**Figure 9. RLC Response to 1 ns Rise and Fall Time Drive Waveform with Typical Component Values**  $(C_{GS} = 130 \text{ pF}; R_e = 6.5 \Omega; L_G = 0 ... 2 \text{ nH})$ 

しかし、やはり現実的なのはゲート駆動ループの インダクタンスを最小限に抑えることです。という のは、L $_G$ が増加すると、 $R_e$ を大きくして、減衰を最 適に保つ必要があるからです。結局、RとLの値が大 きくなり、ゲート駆動の速度が低下して、システム のスイッチング性能に影響を与えます。

結局、十分に制御された、適度な値のゲートイン ダクタンスの唯一の悪影響は、2ナノ秒の遅延とゲ ートインダクタンス値に比例する小さなパルス幅歪 みが付加されることです。ドライバ設計の観点から は、出力インピーダンスが非常に低いと減衰が弱ま り、GaNデバイスのゲート電極に過電圧が生じる可 能性があるため、極端にピーク電流値の高いドライ バを使用してコストを無駄にしないことが重要で す。

ハイサイド駆動アプリケーションについては、以 前の検討事項が残っています。唯一問題を複雑にす る要因は、ドライバ回路にフローティング電源を使 用する必要がある点です。これは専用のフローティ ングバイアス電源を使用して、ハイサイドドライバ に電源供給することによって実現できます。この場 合、設計者の主な関心事は、バイアス電源の巻線間 の容量を極端に低くすることです。GaNスイッチを 使用した電力段では、スイッチノードのdV/dtを非常 に高くできます。バイアス電源のフローティング巻 線はスイッチノードを基準とするため、この高い dV/dtがバイアストランスの2つの巻線に直接印加さ れます。スイッチング遷移中のトランスの容量性電 流は巻線間容量に比例するため、この容量を可能な 限り低減する必要があります。これはシグナルイン テグリティを確保し、将来的にはEMI問題を回避す るのに役立ちます。

ハイサイドドライバへの電源供給によく使用され るもうひとつの方法は、ブートストラップ技術で す。MOSFETの駆動用として、多くの集積化ハーフ ブリッジドライバがあります。ドライバでは、グラ ンド基準の入力ロジック、フローティングセクショ ンと信号をやり取りするためのレベルシフタ、ハイ サイドドライバ、そして場合によってはブートスト ラップダイオードさえもすべてモノリシックに集積 化され、完全なソリューションとして提供されま す。

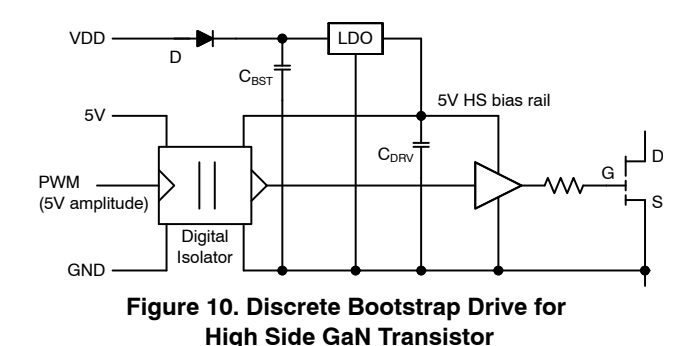

GaNパワーデバイス向けには、単独で動作する同 様の集積化ハーフブリッジドライバはまだ入手でき ません。アーキテクチャ上の大きな相違点のひとつ は、GaNの場合、ローカルのバイアスレギュレータ をドライバのフローティングセクションに含める必 要があることです。これが必要な理由は、ブートス トラップコンデンサの両端に発生する電圧が、動作 条件とダイオードの温度によって大きく変化するた めです。そのため、フローティングバイアスレール の精度は保証できません。この理由から、Figure 10 にすように、ブートストラップとレギュレーショ ンの機能を分離することが望ましいといえます。

このソリューションは、一般に400 W以下の低電 力レベルでの500 kHzなど、中程度のスイッチング周 波数でGaNデバイスに使用できます。ブートストラ ップダイオードは、高速、低接合容量で、スイッチ ング時に両端に印加される高いdV/dtに対応できる適 切なものを慎重に選択する必要があります。

最後の要点として、kWを超える範囲の高電力アプ リケーションについて、設計面では、オフタイム時 にゲートに低い負電圧(-2V)を印加することを検討 する必要があるかもしれません。この決定はデバイ スとトポロジーの選択によって決まります。ハード スイッチングコンバータでは、この負電圧はほとん どの場合不要ですが、ソフトスイッチングあるいは 共振コンバータでは、ドレイン電圧の上昇時に意図 せぬターンオンが起こらないようにするために、必 要性が高くなります。しかし、オフタイム時に負 のバイアスを印加することには代償が伴います。 第3象限での動作で電圧降下が増加するのです。  $V_{GS} = 0$  Vでは、第3象限での動作においては、約 −3 Vのデバイス電圧降下になる一方、負のバイアス を用いると、この電圧降下がちょうど負のバイアス 振幅と等しい値だけ増加します(つまり、VGS = −2 V の場合、V<sub>DS</sub> = -5 Vとなる)。

## トポロジーの選択と応用分野

GaNデバイスと駆動要件が理解できたので、次は GaNパワースイッチに最適なトポロジーとアプリケ ーションに目を向けましょう。前述したように、GaN 技術の欠点のひとつは、アバランシェ耐量が劣るこ とです。このことは、ワーストケースの動作電圧レ ベルやスイッチング遷移のオーバーシュートがほぼ 予想できる通常の条件だけでなく、短絡、入力電圧 の遷移、温度変化など、あらゆる状況でデバイスの 定格電圧を超える電圧ストレスを回避すべきである ことを意味します。

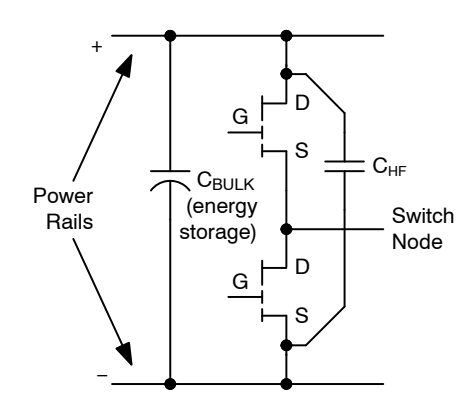

**Figure 11. Fully Clamped Half−bridge Structure**

これはGaNアプリケーションでFigure 11にすフ ルクランプハーフブリッジ構造が好まれる最も大き な理由のひとつですが、唯一の理由ではありませ  $h_{\circ}$ 

この構成は、GaNデバイスを起こり得る過電圧か ら保護するのに最適です。上側トランジスタは下側 トランジスタに対するクランプ機能を提供します。 下側トランジスタに対する最大電圧ストレスは、 大容量エネルギー蓄積コンデンサ(CBULK)の両端電 圧より約3 V高い電圧に制限されます。この過剰電圧 は、第3象限で動作する上側GaNパワートランジスタ の、VGS = 0 Vで電流がソースからドレイン電極へ流 れているときのソース−ドレイン端子間の電圧降下 の結果です。クランプデバイスがGaNトランジスタ のため、クランプ動作は非常に高速です。GaNの逆 伝導には、pn接合や寄生成分が使われないことに注 意してください。そのため、ハーフブリッジトポロ ジーにおいて保護される相補的デバイスの両端電圧 の制限を遅らせる可能性がある順回復は存在しませ  $\lambda$ 

さらに都合のよいことは、第3象限で伝導している デバイスから電流が除去されるときの逆回復効果 が、GaNトランジスタには全く無いことです。 MOSFETアプリケーションでは、これを強制転流ボ ディダイオードと呼びます。パワーMOSFETがこの ように動作すると大きな損失が生じ、最終的にデバ イスの故障につながる可能性があります。ファスト リカバリボディダイオードのオプションがパワー MOSFETに導入され、この問題を軽減することがで きましたが、これらのデバイスでは同一チップサイ ズに対してRpsonが少し高くなります。

ハーフブリッジ回路に2個のGaNスイッチを使用す る副次的な利点は、スイッチされた電流が流れてい るループ中の寄生インダクタンスが自動的に減少す ることです。このループは、2個のスイッチと高周 波バイパスコンデンサ(C<sub>HF</sub>)で形成されています。 GaNトランジスタのパッケージが小型かつ低インダ クタンスなので、ループインダクタンスを最小限に 抑える上で役に立ち、達成可能な最高のスイッチン グ性能が得られます。

その結果、GaNアプリケーションに最もよく利用 されるトポロジーは、圧倒的にこのハーフブリッジ 構造です。Figure 12から[17](#page-11-0)に、これらのトポロジー を集めたものを示します。ハーフブリッジ構造を赤 色で強調表示しています。

## ブリッジレストーテムポール**PFC**

力率補正(PFC)アプリケーション向けに最もよく使 用される構成は、Figure 12に示すブリッジレストー テムポールPFCです。入力段の一方のレグ(ハーフブ リッジ)はライン周波数で動作し、図示のダイオード やMOSFETと共に構成できます。もう一方のレグは高 周波で動作し、この周波数からコンバータの動作周 波数とブーストインダクタの大きさが決まります。 小型で高効率が求められる場合は、このハーフブリ ッジをGaNパワースイッチで構成することが多くな ります。

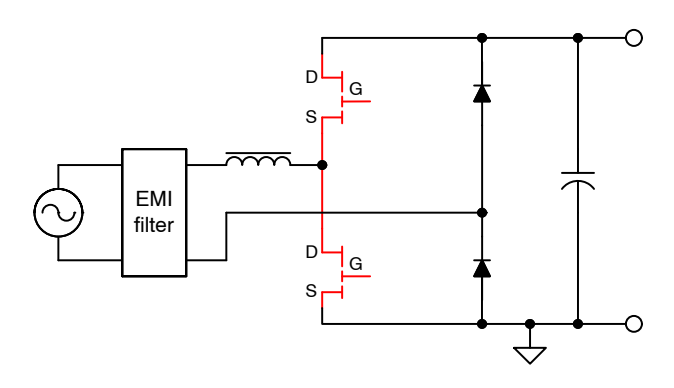

#### **Figure 12. Bridgeless (Totem−pole) Boost PFC Converter**

この回路は可変周波数の境界導通モードで動作し ます。このモードでは、入力インダクタを小さくで きますが、既定の出力電力に対してはリップル電流 が高い動作になります。適切な制御アルゴリズムを 使用すれば、高速レグは両方のGaNデバイスでゼロ 雷圧スイッチングを実現できます。小型のインダク タとソフトスイッチング動作により、コンバータの 損失を増やさずに、より高い周波数で動作し電力密 度を向上させることができます。

インダクタのリップル雷流を低く抑える必要があ る場合、この回路を固定周波数で動作させ、ブース トインダクタをラインサイクルの\_でCCMモード

に保持します。このモードでは、ハードスイッチン グとなり、整流スイッチ(正のラインサイクルにおい て下側スイッチはメインスイッチとなり、上側スイ ッチは整流器として機能)は、メインスイッチがター ンオンした際にまだ導通しています。これはボディ ダイオードの強制転流を起こす可能性があるため、 MOSFETにとってはましくないことです。GaNト ランジスタは蓄積電荷や回復効果の影響を受けない ため、高いスイッチング周波数においてもハードス イッチングが可能です。

## デュアルアクティブブリッジ**(DAB)**コンバータ

Figure 13に示す次の例は、デュアルアクティブブ リッジ(DAB)と呼ばれる双方向コンバータです。こ れは2組のフルブリッジ回路を使用しており、GaNパ ワートランジスタによるオンボードチャージ ャアプリケーションの最有力候補です。電力を伝達 する方向によって、どちらか一方のブリッジ回路が 制御ブリッジまたは整流ブリッジになります。

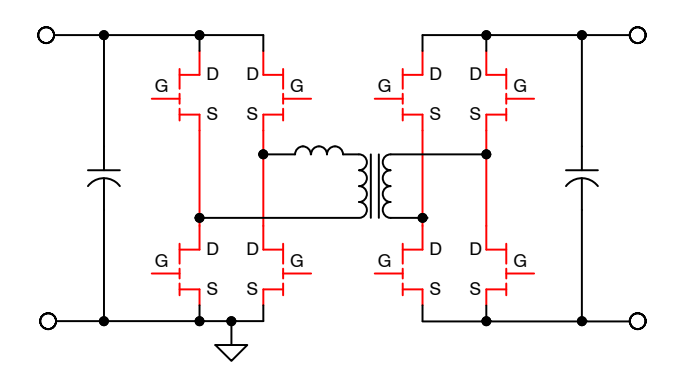

**Figure 13. Dual Active Bridge (DAB) Converter**

このコンバータはあらゆる半導体に対して、フル クランプ動作も実現できます。トランスは類似巻き 数の巻線が2つだけある比較的単純なもので、簡単 に高周波動作向けに最適化できます。

Figure 13には示していませんが、GaNベースの ブリッジソリューションも、通常6.5 MHzおよび 13 MHz周波数範囲で動作するため、ワイヤレス充電 アプリケーションで非常によく使用されています。 これらの周波数では、GaNはシリコンよりも大幅に 効率が向上しています。場合によっては、GaNの導 入により、高電圧から充電コイルを直接駆動して中 間変換段を省略できるため、効率を向上させ高電力 密度を実現できる可能性があります。

#### LLC共振ハーフブリッジコンバータ

Figure [14](#page-11-0)はよく知られているLLCコンバータで、 一次側にハーフブリッジ構造を使用して、LLC共振 回路網を駆動します。定常状態の通常動作では、こ のコンバータは一次側のハーフブリッジではゼロ電 圧スイッチング、二次側の同期整流器ではゼロ電流 スイッチングを行います。シリコンMOSFETを使用 する場合でも、このコンバータは回路のソフトスイ

<span id="page-11-0"></span>ッチングにより、適度に高い周波数で高効率動作を 実行します。

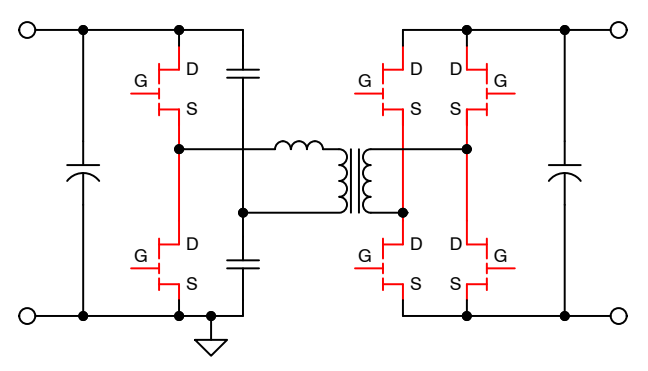

**Figure 14. Half−Bridge LLC Resonant Converter**

一次側にGaNデバイスを適用し、二次側はGaNベ ースの同期整流器で補完すると、効率や動作周波数 をさらに向上させ、小型化することができます。LLC コンバータがよく使用される応用分野は、高密度電 源アダプターや大型テレビ画面用などの薄型電源で す。高電力レベルでは、LLCコンバータはテレコム 向け整流器やサーバ向け電源ソリューションでも好 まれています。

## アクティブクランプフライバックコンバータ

アクティブクランプコンバータは、以前から知ら れていますが、2番目のスイッチ制御がより複雑にな ることと、単純な従来の構成に比べ十分に改善され なかったため、広くは使用されていませんでした。 Figure 15にすアクティブクランプフライバックコ ンバータは、GaN技術が利用可能になって以来、再 び脚光を浴びています。

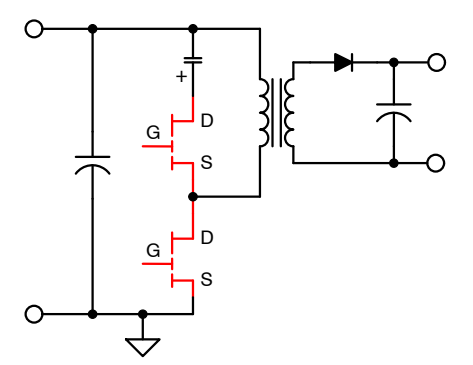

**Figure 15. Active Clamp Flyback Converter**

アクティブクランプフライバックは、両方のデバ イスが入力エネルギーの蓄積コンデンサとクランプ コンデンサの直列接続にクランプされるため、GaN のハーフブリッジ構造に適しており理想的です。GaN 半導体は低容量のため、広範囲の入力電圧と負荷に 対して、ゼロ電圧スイッチングを容易に実行できま す。ゼロ電圧スイッチングとマッチングしているGaN べースの同期整流器により、動作周波数はMHzレン ジにします。トランスとコンデンサのサイズ は、この劇的な周波数の変化により大幅に縮小で

き、先進的なコントローラにより軽負荷時の効率要 件に対応し、業界標準を満たすことができます。ア クティブクランプフライバックは、高電力密度モバ イルチャージャや小型電源アダプタ向けでは、今や 第一候補です。

## 超高周波共振コンバータ

GaN技術が考えられるもうひとつの分野は共振電 力変換で、特に20~100 MHzの周波数領域の場合で す。Figure 16にGaNアプリケーションに適したトポ ロジーの一例を示します。これはDE級の回路で、GaN によって実現できる超高速性を活用したものです。 この構成により、GaNハーフブリッジ向けに所望の クランプ動作が得られるため、異常動作状態時に共 振回路において不可避の高電圧を受けないようにす ることができます。

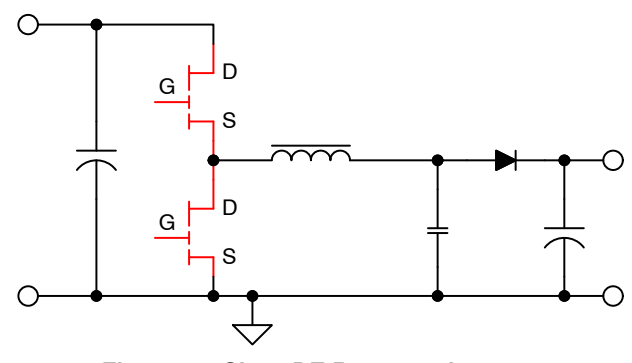

**Figure 16. Class DE Resonant Inverter**

Figure 16のDE級インバータは絶縁されていません が、回路に絶縁トランスを組み込んでオフラインア プリケーションに使用することができます。最も普 及しているこのソリューションの応用分野は、高性 能照明アプリケーションです。

#### 同期バックコンバータ

常に人気が高い同期バックコンバータをFigure 17 に示します。GaNハーフブリッジを入力エネルギー 蓄積コンデンサと並列に配置することにより、理想 的な動作条件を実現できます。

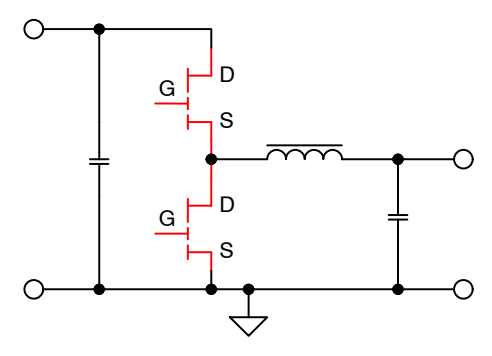

**Figure 17. Synchronous Buck Regulator**

GaN向けとして最良の高周波同期バックアプリケ ーションは、大きな降圧比、つまり非常に低いデュ ーティ比が必要な場合や、オフラインソリューショ ンなど48 V以上の高入力電圧の場合です。

## 9:としての**GaN**パワースイッチ

Figure 18に同期整流器のスイッチを赤色で強調表 しています。

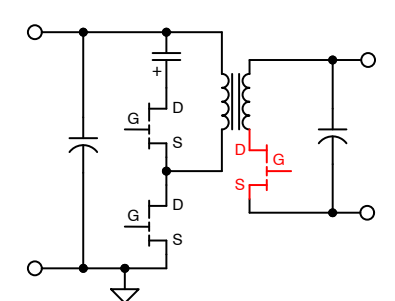

(a) Active Clamp Flyback with Synchronous Rectifier

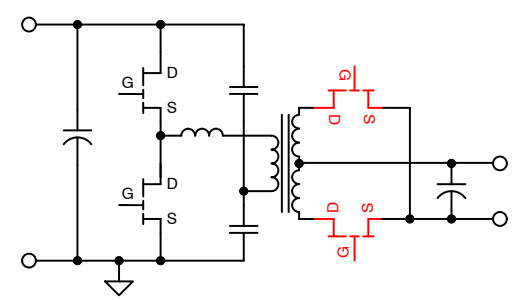

(b) LLC Resonant Half−Bridge with Synchronous Rectifier

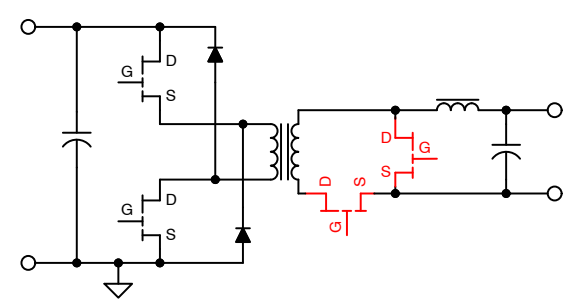

(c) Two Switch Forward with Synchronous Rectifier

## **Figure 18. Synchronous Rectification Examples**

多くのトポロジーで、同期整流器は所望の完全ク ランプ回路に適合しないため、GaNトランジスタに とっては"Rなケースです。それにもかかわらず、 GaNスイッチは最短のターンオン・ターンオフ遅延 と最良のタイミング精度を実現できるため、同期整 流によく使用されます。多くのケースで、速度に対 するニーズがシステムでのオーバーシュートからの 完全な保護に優先しています。とはいえ、GaNスイ ッチはほぼ完全なタイミング精度を実現できるた め、同期整流器の電圧ストレスを回避、あるいは少 なくとも低減するのに役立ちます。

## 推奨レイアウト

GaN半導体は、適切に使用すれば、最高速で最高 効率を実現する高性能デバイスです。この技術の潜 在能力を完全に引き出すには、最良の受動部品を使

用し、最良のレイアウト設計を行う必要がありま す。言うまでもなく、単層プリント基板によるレイ アウトや従来のスルーホール部品では、低インダク タンス、高速回路設計手法をサポートできません。 GaN技術には、トランジスタ自体のために高性能パ ッケージングが必要であり、これらの要件は当社の 設計において、GaNデバイスと共に使用する受動部 品やプリント基板に直接影響します。ほとんどの場 合、4層のファインピッチPCBを使用する必要があ り、またレイアウト設計時に対応する必要があるキ ーポイントがいくつかあります。デバイスとドライ バに関して、設計上留意すべき点を下記に示しま す。

- 入力コンデンサとGaNスイッチ間の距離を短く し、直接接続(ビアを回避)すること
- スイッチノードは小さくし、直接接続して他から 孤立していること
- スイッチノードとPGNDは、GaNデバイスの放熱 板として機能する – 他の層が冷却に関与する場 合はサーマルビアを数多く使うこと
- 制御信号とゲート駆動信号は短くし、直接接続し て、長さを等しくすること。出力パスとリターン パスは隣接する層に配置し重ね合わせること (最短距離)

もうひとつの重要な分野はグランド系および電源 プレーンの位置とルーティングです。4層基板を自 由に使用しても、電源と信号のグランドの分離、大 電流ループ(DC)とスイッチング電流ループ(AC)の特 定と分離は困難な作業になります。電源プレーンの ルーティングに関するいくつかのキーポイントを次 に示します。

- 信号プレーンと電源のグランドプレーンを分離 し、これらを単一点でのみ接続すること(スター接 続)
- 可能な限り電源ループを最小限に抑え、電源とそ のリターンパスには隣接プレーンを使用すること
- 主要信号には「チップとバレル」用テストポイント を けること

Figure 19に、高電圧入力同期バックコンバータの 電源プレーンのルーティングを示します。

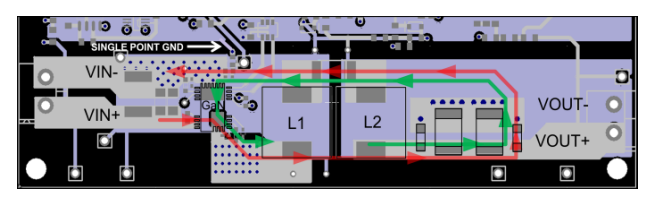

**Figure 19. Power Stage Layout Example**

この例では、電流の流れがどのように最適化され ているか、そして実際には電流は常に同一の位置を 流れている(緑の矢印=フリーホイール状態、赤の矢 印=順方向状態)ことを示しています。バックコンバ ータのスイッチングループが、GaNパワースイ ッチと左隣の高周波バイパスコンデンサの下の小さ な領域に制約されています。適切に検討した慎重な 設計結果をFigure 20に示します。この1.55 MHz、高 電圧(オフライン)の同期バックコンバータのスイッ チング波形は理想的なものです。

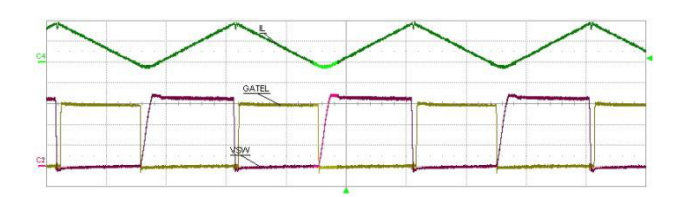

**Figure 20. Waveforms of the Example Circuit**

波形の中で最も注目すべきはスイッチノード波形 (VSW -ピンクのトレース)です。同期バック回路は スイッチノードにあらゆる種類のリンギングが発生 することでよく知られていますが、デバイスを低イ ンダクタンスのパッケージに実装し、慎重に高周波 回路のようなPCB設計を行い、ゲート駆動のタイミ ングを最適化することで、リンギングは完全に除去 されました。実際、スイッチノード波形は非常にき れいなため、逆伝導におけるハイサイドスイッチ両 端の電圧降下(ゲートのターンオン前)が追加されて いることがはっきりわかります。

#### 最後に

電力密度は、今日の電源に対する最も重要な「判断 の目安」あるいは性能指数として浮上しています。 電力密度には、あらゆる重要な性能属性が含まれる ため、技術革新を示す優れた指標です。電力密度 は、製品ライフサイクル全般にわたって常にコスト 削減に対する影響を測定できるため、意味のある経 済的価値を示唆します。

電力変換技術はワイドバンドギャップ半導体の導 入により、変曲点を通過しようとしています。SiC およびGaN により、パワーコンバータとパワー システムのアーキテクチャ構築に新しい方法がもた らされます。その影響は、IGBTやバイポーラトラン ジスタの後でパワーMOSFETが過去数十年間にこの 業界を形作った道のりに似て、長期間継続する革新 なものになるでしょう。

これらの技術はまだ比較的新しいため忍耐が必要 です。しかし、これらの技術が電力変換における主 役となるべく、絶えず前進していることに注目して ください。

さまざまな用途に採用が広がるようになるのに伴 い、電源メーカやその顧客は、著しい電力密度の進 展を期待できます。最大の進歩はおそらくGaNをベ ースとした電力変換により達成されるでしょう。GaN の時代が始まります。

著者紹介: Laszlo Baloghは、オン・セミコンダク ターのコーポレートフェローであり、技術スタッフ のメンバーで、電源設計、電力システムエンジニア リング、パワーマネジメント集積回路アーキテクチ ャの開発に30年以上の経験を有しています。彼の専 門的な関心には、スイッチモード電力変換技術のあ らゆる側面が含まれます。近年、Laszloはワイドバ ンドギャップ半導体のエコーシステムと、それらが コンバータトポロジーおよび制御アルゴリズムに与 える影響に目を向けています。Laszloは、多くの学 会論文やアプリケーションノートを執筆しており、 また多数の特許を取得、出願しています。彼は以前 の勤務先であるユニトロード、テキサス・インスツ ルメンツ、フェアチャイルド、また最近ではオン· セミコンダクターにおいて、業界をリードする電源 設計セミナーへの貢献を通じて、最もよく知られて いる技術者の一人です。

ON Semiconductor及びON SemiconductorのロゴはON Semiconductorという商号を使うSemiconductor Components Industries, LLC 若しくはその子会社の米国及び/または他の 国における商標です。ON Semiconductorは特許、商標、著作権、トレードシークレット(営業秘密)と他の知的所有権に対する権利を保有します。ON Semiconductorの製品/特許<br>の適用対象リストについては、以下のリンクからご覧いただけます。<u>[www.onsemi.com/site/pdf/Patent](www.onsemi.com/site/pdf/Patent-Marking.pdf)-Marking.pdf</u>. ON Semiconductorは通告なしで、本書記載の製品の変更を<br>行うことがあります。O 特に、直接的、間接的、偶発的な損害など一切の損害に対して、いかなる責任も負うことはできません。お客様は、ON Semiconductorによって提供されたサポートやアプリケー ション情報の如何にかかわらず、すべての法令、規制、安全性の要求あるいは標準の遵守を含む、ON Semiconductor製品を使用したお客様の製品とアプリケーションについて一<br>切の責任を負うものとします。ON Semiconductorデータシートや仕様書に示される可能性のある「標準的」パラメータは、アプリケーションによっては異なることもあり、実際 の性能も時間の経過により変化する可能性があります。「標準的」パラメータを含むすべての動作パラメータは、ご使用になるアプリケーションに応じて、お客様の専門技術者<br>において十分検証されるようお願い致します。ON Semiconductorは、その特許権やその他の権利の下、いかなるライセンスも許諾しません。ON Semiconductor製品は、生命維<br>持装置や、いかなるFDA (米国食品医薬品局)クラス3の医療機器、FDAが管轄しない地域に とした機器における重要部品などへの使用を意図した設計はされておらず、また、これらを使用対象としておりません。お客様が、このような意図されたものではない、許可さ<br>れていないアプリケーション用にON Semiconductor製品を購入または使用した場合、たとえ、ON Semiconductorがその部品の設計または製造に関して過失があったと主張され<br>たとしても、そのような意図せぬ使用、また未許可の使用に関連した死傷等から、直接、又は間接的 お客様の責任において補償をお願いいたします。また、ON Semiconductorとその役員、従業員、子会社、関連会社、代理店に対して、いかなる損害も与えないものとします。<br>ON Semiconductorは雇用機会均等/差別撤廃雇用主です。この資料は適用されるあらゆる著作権法の対象となっており、いかなる方法によっても再販することはできません。

#### **PUBLICATION ORDERING INFORMATION**

#### **LITERATURE FULFILLMENT**:

Literature Distribution Center for ON Semiconductor 19521 E. 32nd Pkwy, Aurora, Colorado 80011 USA **Phone**: 303−675−2175 or 800−344−3860 Toll Free USA/Canada **Fax**: 303−675−2176 or 800−344−3867 Toll Free USA/Canada **Email**: orderlit@onsemi.com

**N. American Technical Support**: 800−282−9855 Toll Free USA/Canada

**Europe, Middle East and Africa Technical Support:** Phone: 421 33 790 2910

**ON Semiconductor Website**: **www.onsemi.com**

**Order Literature**: http://www.onsemi.com/orderlit

For additional information, please contact your local Sales Representative